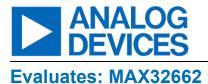

## MAX32662 Evaluation Kit

## **General Description**

The MAX32662 evaluation kit (EV kit) provides a platform for evaluating the capabilities of the MAX32662 microcontroller, which is a cost-effective, ultra-low power, highly integrated 32-bit microcontroller designed for battery-powered edge devices.

## **EV Kit Contents**

- MAX32662 EV Kit Containing a MAX32662 with a Preprogrammed Demo
- MAX32625PICO2 Debugger with Cables
- One USB Standard-A to USB Micro-B Cable
- Extra Shunts

## **Features and Benefits**

- 3-Pin Terminal Block for CAN Bus 2.0B
- 128 x 128 (1.45in) Color TFT Display with SPI Interface
- Selectable On-Board High-Precision Voltage Reference
- USB 2.0 Micro-B to Serial UART
- All GPIOs Signals Accessed through 0.1in Headers
- Four Analog Inputs Accessed through 0.1in Header
- SWD 10-Pin Header
- Board Power Provided by USB Port
- On-Board LDO Regulators
- Individual Power Measurement on All IC Rails through Jumpers
- One General-Purpose LED
- One General-Purpose Pushbutton Switch

Ordering Information appears at end of data sheet.

## MAX32662 Evaluation Kit

## **Quick Start**

#### **Required Equipment**

- MAX32662 EV Kit Containing a MAX32662 with a Preprogrammed Demo
- One USB Standard-A to USB Micro-B Cable

### Procedure

The EV kit is fully assembled and tested. Use the following steps to verify board operation:

- While observing safe ESD practices, carefully remove the EV kit board out of its packaging. Inspect the board to ensure that no damage occurred during shipment. Shunts are preinstalled prior to testing and packaging.
- 2. The target microcontroller is preprogrammed with the demo code. To run the demo, power up the board by plugging in the provided USB cable to connector CN1. Connect the other end of the USB cable to a computer or power adapter. Verify that the 5V blue LED (D1), and the 3V3 (D2), 1V8 (D3), and 1V1 (D4) green LEDs are illuminated, indicating that each of these voltage rails are powered on. If necessary, toggle power switch SW3.
- 3. Once power is applied to the board, the demo automatically starts and begins flashing LED0. This indicates that the microcontroller is executing code and that this simple demo is running as expected.

Now that the preprogrammed demo has run successfully, the next step is to install the Maxim Micros SDK in order to compile/build and run some of the provided examples.

#### Installing and Running the Maxim Micros SDK

Once the demo runs as expected, the next step is to download and run the Maxim Micros SDK installer for your desired operating system. The Maxim Micros SDK contains everything needed to evaluate and develop code for the supported microcontrollers including: the toolchain, tools, utilities, drivers, documentation, microcontroller firmware, and example code. The Maxim Micros SDK installer is located on the EV kit's product webpage. Once the installer runs, the user will be shown all the toolchain components and microcontroller firmware packages which will be installed, unless deselected by the user.

**Note:** When selecting the target microcontroller, be aware that only the first part number in the sequence is shown (see *Figure 1*).

For example, 'MAX32665 Resources' is the correct selection for either the MAX32665 or MAX32666. Likewise, 'MAX32650 Resources' is the correct selection for either the MAX32650, MAX32651, or MAX32652.

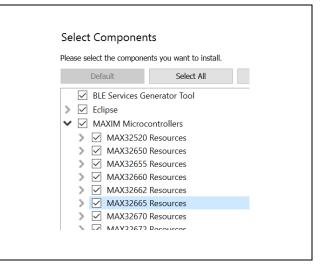

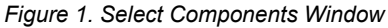

Once the installation is complete, assuming that the default toolchain components were installed, the user can build and run the included examples to exercise various peripherals. Documentation for the SDK can be found in the **Documentation** folder located in the installation directory, as shown in <u>Figure 2</u>. Find and double-click **index.html** to proceed.

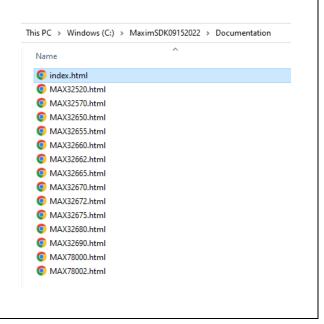

#### Figure 2. Documentation Folder

As shown in <u>Figure 3</u>, the Maxim Micros SDK documentation window then appears, which contains a list of the currently supported devices. Click on one of the devices to see the documentation for that microcontroller.

## MAX32662 Evaluation Kit

| Maxim SDK Documen            | tation |
|------------------------------|--------|
| Supported Devices            |        |
| • MAX32520                   |        |
| <ul> <li>MAX32570</li> </ul> |        |
| <ul> <li>MAX32650</li> </ul> |        |
| <ul> <li>MAX32655</li> </ul> |        |
| <ul> <li>MAX32660</li> </ul> |        |
| <ul> <li>MAX32662</li> </ul> |        |
| <ul> <li>MAX32665</li> </ul> |        |
| <ul> <li>MAX32670</li> </ul> |        |
| <ul> <li>MAX32672</li> </ul> |        |
| <ul> <li>MAX32675</li> </ul> |        |
| <ul> <li>MAX32680</li> </ul> |        |
| <ul> <li>MAX32690</li> </ul> |        |
| <ul> <li>MAX78000</li> </ul> |        |
| <ul> <li>MAX78002</li> </ul> |        |

Figure 3. Maxim SDK Documentation Window

Each microcontroller selection contains toolchain documentation as well as documentation for each of the provided example programs as shown in *Figure 4.* 

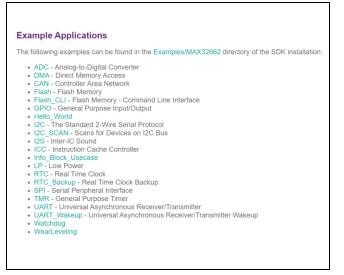

Figure 4. Examples Application Window

#### Launching Eclipse

When launching Eclipse, it is important to avoid browsing the installation folder and running the Eclipse executable directly. Instead, use eclipse.bat (Microsoft Windows), eclipse.sh (Linux), or run\_eclipse.sh (MacOS) to launch Eclipse. These scripts properly configure the environment prior to launching Eclipse. For the Microsoft Windows version, use the "Eclipse MaximSDK" shortcut found in the Maxim Integrated SDK folder on the Windows Start menu.

#### MAX32625PICO2 Debugger

A MAX32625PICO2 debugger is provided for programming and debugging the target microcontroller through the SWD interface. Furthermore, the MAX32625PICO2 also serves as a UART bridge, providing serial terminal functionality without the need of an additional USB cable. See the UART Interfaces section for board configuration details.

This EV kit includes a USB cable for connecting the MAX32625PICO2 debugger to a PC (with Eclipse and the SDK installed) and a ribbon cable for connecting the MAX32625PICO2 debugger to J3 of the EV kit.

For more detailed information about the MAX32625PICO2, refer to the MAX32625PICO2 data sheet.

# MAX32662 Evaluation Kit

## MAX32662 EV Kit Board

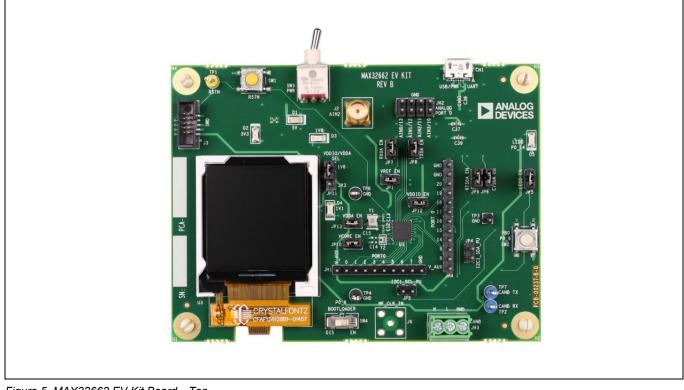

Figure 5. MAX32662 EV Kit Board—Top

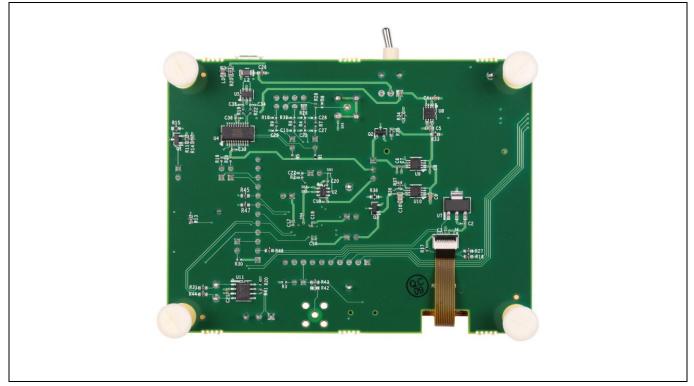

Figure 6. MAX32662 EV Kit Board—Bottom

## **Detailed Description of Hardware**

#### **Power Supply**

The EV kit is powered by +5V through VBUS on the USB Micro-USB connector (CN1), which sources the on-board lowdropout (LDO) regulators. When the board is powered from the USB cable through CN1, blue LED 5V (D1), and green LEDs 3V3 (D2), 1V8 (D3), and 1V1 (D4) will illuminate. Power may be applied to the board with the switch (SW3) in either position.

#### **Current Monitoring**

Two pin jumpers are provided on all IC power rails for individual current measurements. The jumpers are VCORE EN (JP10), VDDIO EN (JP12), and VDDA EN (JP13).

#### **Low-Power Current Measurements**

To accurately achieve the low-power current values, the EV kit will need to be configured such that no outside influence (e.g., pull-ups, pull-downs, external clocks, debugger connector) causes a current source or sink on any GPIO.

For these measurements, the board needs to be configured as follows:

- 1. Remove the shunts at JP1, JP2, JP4, JP5, JP6, JP7, JP8, and JP9.
- 2. Set slide switch SW4 to the DIS (disable) position.
- 3. Unplug the debugger from the SWD connector.

Once the board is configured, look for the SDK low-power example (LP) to cycle through the low-power modes.

#### CAN Bus 2.0B

The three-screw lug terminal block (JH3) allows for connection to a CAN communications bus through the LTC2875HS8 transceiver (U11).

#### Color TFT LCD Display

The EV kit provides a color, 1.4in, 128 x 128-pixel TFT with an integrated TFT controller and an SPI interface. Current builds of the EV kit include the Crystalfontz<sup>®</sup> CFAF128128B1-0145T display (U3) connected through connector J4. Due to availability issues, future EV kit builds may include a different display model or vendor.

#### Clocking

The crystals provide a time base for the two internal oscillators. A 24.576MHz crystal (Y1) is the clock source for digital logic and peripherals, and a 32.768kHz crystal (Y2) is for RTC operations.

#### **External Voltage Reference (VREF)**

The microcontroller's ADC selects the internal reference by default. For critical applications, an external precision voltage reference can be connected to the VREF pin. To demonstrate this functionality, this EV kit includes a low-noise, high-precision, MAX6071 voltage reference (U2). Its output voltage connects to VREF through jumper JP1. When attempting to use this external reference, make sure JP1 has a shunt installed. Furthermore, user software must properly set the ADC External Reference Select bit. For additional information, refer to the ADC chapter in the device user guide.

Crystalfontz is a registered trademark of Crystalfontz America, Inc.

## MAX32662 Evaluation Kit

#### Serial Wire Debug (SWD)

An Arm<sup>®</sup> debug access port (DAP) provides an external interface for debugging during application development. The DAP is a standard Arm CoreSight<sup>®</sup> serial wire debug port, uses a two-pin serial interface (SWDCLK and SWDIO), and is accessed through 10-pin header (J3). Logic levels are set to V\_AUX (1V8 or 3V3), which is determined by the shunt placement on JP11. In addition, the UART1A port can also be accessed through J3.

#### UART Interfaces

An FTDI USB-to-UART bridge IC, the FT231x, allows for access to the IC's UART0A port through the USB Micro-B connector (CN1). The USB-to-UART bridge can be connected to the IC's UART0A with jumpers JP7 (RX0A EN), JP8 (TX0A EN), JP6 (CTS0A EN), and JP9 (RTS0A EN). Virtual COM port drivers and guides for installing Windows® drivers are available at the FTDI website.

The UART1A port can be accessed through the SWD 10-pin header (J3). This allows SWD/JTAG debuggers to use one USB cable to provide both a SWD/JTAG interface as well as a serial data interface to a host.

#### **GPIO and Alternate Function Headers**

GPIO and alternate function signals from the microcontroller can be accessed through headers JH1, JH2, and JH4. Analog inputs are accessible through header JH2. If accessing AIN0, the shunt on JP1 must be removed to prevent contention with the external reference voltage source. The IC provides support for both 1.8V and 3.3V peripherals through the power rail VDDIO.

#### I<sup>2</sup>C Access/Pull-ups

The I2C1A port is accessed through headers JH1 and JH4. Pull-up resistors are enabled through jumpers JP2 and JP4. Pull-up voltage levels are set to V\_AUX (1V8 or 3V3), which is determined by the shunt placement on JP11.

The I2C0A port is accessed through header JH2. External pull-ups for the I2C0A bus are required, and the shunt on JP1 must be removed to prevent contention with the external reference voltage source.

#### **Reset Pushbutton**

Pushbutton SW1 momentarily pulls the RSTN pin low. RSTN is internally pulled up to VDDIO. Refer to the Electrical Characteristics table in the device data sheet for resistance value (RPU VDDIO).

#### Indicator LED

General-purpose indicator LED0 is driven by a buffer, which is connected to GPIO P0.14 and can be disabled by removing shunt JP5.

#### **GPIO Pushbutton Switch**

General-purpose pushbutton SW2 is connected to GPIO P0.6. If the pushbutton is pressed, the attached port pin is pulled low. It should be noted that P0.6 is also the secure bootloader default stimulus pin on secure bootloader-enabled devices. Set slide switch SW4 to the DIS (disable) position before attempting to operate SW2.

Arm and CoreSight are registered trademarks of Arm Limited. Windows is a registered trademark of Microsoft Corporation.

## MAX32662 Evaluation Kit

#### Secure Communications Protocol Bootloader (SCPBL)

The EV kit contains a version of the MAX32662 without the secure bootloader, meaning no SCPBL.

The secure bootloader provides a secure channel for device configuration and program loading. The EV kit hardware can be used to evaluate the secure bootloader-enabled versions of the MAX32662; however, these devices must be procured separately. Refer to the Ordering Information table in the MAX32662 data sheet for exact part numbers. To use this EV kit to evaluate the secure bootloader-enabled devices, replace the original MAX32662 with the new devices.

If using secure bootloader-enabled devices, the SCPBL is activated by asserting the default stimulus pin (P0.6) by setting the bootloader slide switch (SW4) to the EN (enable) position and momentarily pressing the RSTN pushbutton (SW1). The secure bootloader then monitors the UART0A for a connection request.

Note: To activate the bootloader, the following signals are required: the stimulus pin (P6.0), RSTN pin, and UART0A pins.

The stimulus pin is pulled high internally by a weak pull-up. If any additional connections are made to the stimulus pin, a stronger external pull-up may be required to keep the device out of bootloader mode when powering up or coming out of reset.

**Note:** The pull-up resistor enabled by installing the shunt on JP2 serves a dual-purpose—as a pull-up for I2C1A\_SCL and to provide a strong pull-up to the P0.6 default stimulus pin.

| JUMPER | SIGNAL         | SETTINGS | DESCRIPTION                                                                                                    |
|--------|----------------|----------|----------------------------------------------------------------------------------------------------|
| JP1    | VREF EN        | 1-2*     | Connects the external voltage reference to the VREF pin; must be enabled in the software. See the External Voltage Reference (VREF) section for additional information. |
|        |                | Open     | Disconnects the external voltage reference.                                                                                                    |
| JP2    | I2C1_SCL_PU    | 1-2      | Connects the pull-up to I2C1A_SCL (P0.6); sourced by V_AUX.                                                                                                    |
|        |                | Open*    | Disconnects the pull-up from I2C1A_SCL (P0.6); sourced by V_AUX.                                                                                                    |
| JP3    | N/A            | N/A      | Does not exist.                                                                                                    |
| JP4    | I2C1_SDA_PU    | 1-2      | Connects the pull-up to I2C1A_SDA (P0.9); sourced by V_AUX.                                                                                                    |
|        |                | Open*    | Disconnects the pull-up from I2C1A_SDA (P0.9); sourced by V_AUX.                                                                                                    |
| JP5    | LED0 EN        | 1-2*     | Enables LED0.                                                                                                    |
|        |                | Open     | Disables LED0.                                                                                                    |
| JP6    | CTS0A EN       | 1-2*     | Connects the USB-to-serial bridge to UART0A_CTS (P0.20).                                                                                                    |
|        |                | Open     | Disconnects the USB-to-serial bridge from UART0A_CTS (P0.20).                                                                                                    |
| JP7    | RX0A EN 1-2*   |          | Connects the USB-to-serial bridge to UART0A_RX (P0.11).                                                                                                    |
|        |                | Open     | Disconnects the USB-to-serial bridge from UART0A_RX (P0.11).                                                                                                    |
| JP8    | TX0A EN        | 1-2*     | Connects the USB-to-serial bridge to UART0A_TX (P0.10).                                                                                                    |
|        |                | Open     | Disconnects the USB-to-serial bridge from UART0A_TX (P0.10).                                                                                                    |
| JP9    | RTS0A EN       | 1-2*     | Connects the USB-to-serial bridge to UART0A_RTS (P0.19).                                                                                                    |
|        |                | Open     | Disconnects the USB-to-serial bridge from UART0A_RTS (P0.19).                                                                                                    |
| JP10   | VCORE EN       | 1-2*     | Connects 1V1 to VCORE.                                                                                                    |
|        |                | Open     | Disconnects 1V1 from VCORE.                                                                                                    |
| JP11   | VDDIO/VDDA     | 2-1*     | Connects 1V8 to V_AUX, VDDIO EN (JP12), and VDDA EN (JP13) jumpers.                                                                                                    |
|        | SEL<br>(V_AUX) | 2-3      | Connects 3V3 to V_AUX, VDDIO EN (JP12), and VDDA EN (JP13) jumpers.                                                                                                    |
| JP12   | VDDIO EN       | 1-2*     | Connects the JP11 selected voltage to VDDIO.                                                                                                    |
|        |                | Open     | Disconnects the voltage from VDDIO.                                                                                                    |

## Table 1. Jumper Connection Guide

www.analog.com

Analog Devices | 7

# MAX32662 Evaluation Kit

| VDDA EN    | 1-2*       | Connects the JP11 selected voltage to VDDA.                                                                            |  |
|------------|------------|----------------------------------------------------------------------------------------------------|--|
|            | Open       | Disconnects the voltage from VDDA.                                                                                     |  |
| BOOTLOADER | 2-1* (DIS) | Breaks the connection to P0.6.                                                                                         |  |
|            | 2-3 (EN)   | Connects P0.6 to ground. See the Secure Communications Protocol Bootloader (SCPBL) section for additional information. |  |
|            |            | Open           BOOTLOADER         2-1* (DIS)                                                                           |  |

\* Default shunt position

# **Ordering Information**

| PART           | TYPE   |
|----------------|--------|
| MAX32662EVKIT# | EV Kit |

#Denotes RoHS-compliant.

# MAX32662 Evaluation Kit

## MAX32662 EV Kit Bill of Materials

| QTY | PART<br>REFERENCE                 | VALUE               | DNI | BOM DESCRIPTION                     | MANUFACTURER PN     | MANUFACTURER             |
|-----|-----------------------------------|---------------------|-----|-------------------------------------|---------------------|--------------------------|
| 4   | C2 C3 C19 C20                     | 100nF               |     | CAP CER 0.1UF 16V 10%<br>X7R 0402   | GRM155R71C104KA88D  | Murata Electronics       |
| 2   | C4 C9                             | 1uF                 |     | CAP CER 1uF 16V 10%<br>X7R 0603     | GCM188R71C105KA64D  | Murata Electronics       |
| 1   | C5                                | 10uF                |     | CAP CER 10UF 6.3V 20%<br>X5R 0603   | CL10A106MQ8NNNC     | Samsung Electro-<br>Mech |
| 1   | C6                                | 10uF                |     | CAP CER 10UF 6.3V 20%<br>X5R 0402   | GRJ155R60J106ME11D  | Murata Electronics       |
| 3   | C7 C33 C36                        | 100nF               |     | CAP CER 0.1UF 10V 10%<br>X5R 0402   | GRM155R61A104KA01D  | Murata Electronics       |
| 4   | C8 C16 C17 C18                    | 1uF                 |     | CAP CER 1UF 16V 10%<br>X5R 0402     | GRT155R61C105KE01D  | Murata Electronics       |
| 1   | C10                               | 10uF                |     | CAP CER 10UF 10V 10%<br>X7R 0805    | CL21B106KPQNNNE     | Samsung Electro-<br>Mech |
| 7   | C11 C14 C15<br>C23 C27 C28<br>C29 | DNI                 |     | DNI                                 | _                   | _                        |
| 2   | C12 C13                           | 12pF                |     | CAP CER 12PF 50V 5%<br>NP0 0402     | CL05C120JB5NNNC     | Samsung Electro-<br>Mech |
| 1   | C21                               | 2.2uF               |     | CAP CER 2.2UF 25V 10%<br>X5R 0402   | ZRB157R61E225KE11D  | Murata Electronics       |
| 1   | C22                               | 1uF                 | DNI | CAP CER 1UF 16V 10%<br>X5R 0402     | GRT155R61C105KE01D  | Murata Electronics       |
| 1   | C26                               | 1uF                 |     | CAP CER 1UF 35V 10%<br>X5R 0603     | GMK107BJ105KA-T     | Taiyo Yuden              |
| 2   | C34 C35                           | 47pF                |     | CAP CER 47PF 50V 1%<br>NP0 0402     | C1005C0G1H470F050BA | TDK Corporation          |
| 1   | C37                               | 4.7uF               |     | CAP CER 4.7uF 10V 10%<br>X5R 0603   | C0603C475K8PACTU    | Kemet                    |
| 1   | C38                               | 10nF                |     | CAP CER 10000PF 25V<br>10% X7R 0603 | CL10B103KA8NNNC     | Samsung Electro-<br>Mech |
| 1   | C39                               | 100nF               |     | CAP CER 0.1uF 16V 10%<br>X7R 0603   | C0603C104K4RACTU    | Kemet                    |
| 1   | CN1                               | MICRO USB B R/A     |     | CONN RCPT 5POS<br>MICRO USB B R/A   | 47346-0001          | Molex                    |
| 1   | D1                                | BLUE                |     | LED 469NM BLUE DIFF<br>1206 SMD     | HSMR-C150           | Avago Technologies       |
| 4   | D2 D3 D4 D5                       | GRN                 |     | LED 565NM WTR CLR<br>GREEN 1206     | SML-LX1206GC-TR     | Lumex Opto               |
| 4   | H1 H2 H3 H4                       | DNI                 |     | DNI MTG 125DRL<br>300PAD            | _                   | _                        |
| 1   | J2                                | SMA                 |     | CONN SMA JACK STR 50<br>OHM PCB     | 901-10112           | Amphenol RF              |
| 1   | J3                                | 10P CORTEX<br>DEBUG |     | IDC BOX HEADER 0.050<br>10 POS SMD  | 3220-10-0300-00     | CNC Tech                 |
| 1   | J4                                | 503480-1000         |     | CONN FFC FPC 10POS<br>0.50MM R/A    | 503480-1000         | Molex, LLC               |
| 1   | J6                                | SMA                 | DNI | CONN SMA JACK STR 50<br>OHM PCB     | 901-10112           | Amphenol RF              |

| 1  | JH1                                                  | 10P 1x10       |     | CONN HEADER .100<br>SINGL STR 10POS | PEC10SAAN        | Sullins                  |
|----|------------------------------------------------------|----------------|-----|-------------------------------------|------------------|--------------------------|
| 1  | JH2                                                  | 8P 2x4         |     | CONN HEADER .100<br>DUAL STR 8POS   | PEC04DAAN        | Sullins                  |
| 1  | ЈНЗ                                                  | 3P 3.5mm       |     | TERM BLK 3POS SIDE<br>ENT 3.5MM PCB | 1984620          | Phoenix Contact          |
| 1  | JH4                                                  | 12P 1x12       |     | CONN HEADER .100<br>SINGL STR 12POS | PEC12SAAN        | Sullins                  |
| 11 | JP1 JP2 JP4 JP5<br>JP6 JP7 JP8 JP9<br>JP10 JP12 JP13 | JUMPER         |     | CONN HEADER .100<br>SINGL STR 2POS  | PEC02SAAN        | Sullins                  |
| 1  | JP11                                                 | 3P 3x1         |     | CONN HEADER .100<br>SINGL STR 3POS  | PEC03SAAN        | Sullins                  |
| 1  | L2                                                   | HZ1206C202R-10 |     | FERRITE CHIP SIGNAL<br>2000 OHM SMD | HZ1206C202R-10   | Laird-Signal Integrity   |
| 1  | L3                                                   | BLM21PG221SN1D |     | FERRITE CHIP 220 OHM<br>0805        | BLM21PG221SN1D   | Murata Electronics       |
| 1  | PCB1                                                 | РСВ            |     | _                                   | _                | _                        |
| 1  | Q1                                                   | VP2110K1-G     |     | MOSFET P-CH 100V<br>0.12A SOT23-3   | VP2110K1-G       | Microchip<br>Technology  |
| 2  | Q2 Q3                                                | BSS806N        |     | MOSFET N-CH 20V 2.3A<br>SOT23       | BSS806N H6327    | Infineon<br>Technologies |
| 6  | R1 R5 R17 R18<br>R20 R21                             | 10K            |     | RES SMD 10K OHM 1%<br>1/16W 0402    | RC0402FR-0710KL  | Yageo                    |
| 1  | R2                                                   | DNI            |     | DNI 0402                            | _                | _                        |
| 2  | R3 R30                                               | 2.21K          |     | RES SMD 2.21K OHM 1%<br>1/10W 0402  | ERJ-2RKF2211X    | Panasonic<br>Electronics |
| 5  | R4 R6 R7 R9 R28                                      | 0              |     | RES 0.0 OHM 1/10W<br>JUMP 0402 SMD  | ERJ-2GE0R00X     | Panasonic<br>Electronics |
| 1  | R8                                                   | 75             | DNI | RES 75 OHM 1% 1/10W<br>0402 SMD     | RK73H1ERTTP75R0F | KOA Speer<br>Electronics |
| 3  | R10 R26 R39                                          | 49.9           | DNI | RES SMD 49.9 OHM 1%<br>1/10W 0402   | ERJ-2RKF49R9X    | Panasonic<br>Electronics |
| 1  | R11                                                  | 1К             |     | RES 1K OHM 1/10W 1%<br>0603 SMD     | ERJ-3EKF1001V    | Panasonic<br>Electronics |
| 2  | R13 R43                                              | 100            |     | RES SMD 100 OHM 1%<br>1/10W 0603    | RC0603FR-07100RL | Yageo                    |
| 1  | R14                                                  | 150K           |     | RES 150K OHM 1/10W<br>1% 0603 SMD   | ERJ-3EKF1503V    | Panasonic<br>Electronics |
| 4  | R15 R33 R35<br>R38                                   | 332            |     | RES 332 OHM 1/10W 1%<br>0603 SMD    | ERJ-3EKF3320V    | Panasonic<br>Electronics |
| 6  | R16 R31 R44<br>R45 R46 R47                           | 0              |     | RES SMD 0 OHM<br>JUMPER 1/10W 0603  | RC0603JR-070RL   | Yageo                    |
| 2  | R19 R22                                              | 27             |     | RES SMD 27 OHM 1%<br>1/10W 0402     | ERJ-2RKF27R0X    | Panasonic<br>Electronics |
| 1  | R23                                                  | 1M             |     | RES SMD 1M OHM 5%<br>1/8W 0805      | ERJ-6GEYJ105V    | Panasonic<br>Electronics |
| 1  | R27                                                  | 10             |     | RES 10 OHM 1/10W 1%<br>0603 SMD     | ERJ-3EKF10R0V    | Panasonic<br>Electronics |
| 1  | R34                                                  | 3.32K          |     | RES 3.32K OHM 1/10W<br>1% 0603 SMD  | ERJ-3EKF3321V    | Panasonic<br>Electronics |
| 1  | R36                                                  | 18.7K          |     | RES SMD 18.7K OHM 1%<br>1/10W 0402  | ERJ-2RKF1872X    | Panasonic<br>Electronics |

| R37                    | 49.9K                                                                                                    |                                                                                                    | RES 49.9K OHM 1/10W<br>1% 0603 SMD                                                                                                    | ERJ-3EKF4992V                                                                                                    | Panasonic<br>Electronics                                                                                                    |
|------------------------|----------------------------------------------------------------------------------------------------|----------------------------------------------------------------------------------------------------|----------------------------------------------------------------------------------------------------|----------------------------------------------------------------------------------------------------|----------------------------------------------------------------------------------------------------|
| R41                    | 120                                                                                                    |                                                                                                    | RES SMD 120 OHM 1%<br>1/10W 0402                                                                                                    | ERJ-2RKF1200X                                                                                                    | Panasonic<br>Electronics                                                                                                    |
| R42                    | 0                                                                                                    | DNI                                                                                                    | RES SMD 0 OHM<br>JUMPER 1/10W 0603                                                                                                    | RC0603JR-070RL                                                                                                    | Yageo                                                                                                    |
| SH1 SH2 SH3<br>SH4 SH5 | DNI                                                                                                    |                                                                                                    | DNI 2 NET SHORT                                                                                                    | _                                                                                                    | —                                                                                                    |
| SW1                    | B3S-1002 BY OMZ                                                                                                    |                                                                                                    | SWITCH TACTILE SPST-<br>NO 0.05A 24V                                                                                                    | B3S-1002 BY OMZ                                                                                                    | Omron Electronics                                                                                                    |
| SW2                    | B3S-1000P                                                                                                    |                                                                                                    | SWITCH TACTILE SPST-                                                                                                    | B3S-1000P                                                                                                    | Omron Electronics                                                                                                    |
| SW3                    | SPDT 3A                                                                                                    |                                                                                                    | SWITCH TOGGLE SPDT                                                                                                    | ET01MD1AGE                                                                                                    | C&K Components                                                                                                    |
| SW4                    | CL-SB-12A-01T                                                                                                    |                                                                                                    | SWITCH SLIDE SPDT                                                                                                    | CL-SB-12A-01T                                                                                                    | Nidec Copal<br>Electronics                                                                                                    |
| TP1                    | YLW                                                                                                    |                                                                                                    | TEST POINT PC MULTI                                                                                                    | 5014                                                                                                    | Keystone Electronics                                                                                                    |
| TP2 TP7                | BLUE                                                                                                    |                                                                                                    | TEST POINT PC MULTI                                                                                                    | 5127                                                                                                    | Keystone Electronics                                                                                                    |
| TP3                    | 1P                                                                                                    |                                                                                                    | CONN HEADER .100                                                                                                    | PEC01SAAN                                                                                                    | Sullins                                                                                                    |
| TP4 TP8                | BLK                                                                                                    |                                                                                                    | TEST POINT PC MULTI                                                                                                    | 5011                                                                                                    | Keystone Electronics                                                                                                    |
| U1                     | MAX32662GTJ+<br>SKT                                                                                                    |                                                                                                    | MAX32662GTJ+ 32P QFN                                                                                                    | MAX32662GTJ+                                                                                                    | Analog Devices                                                                                                    |
| U2                     | MAX6071AAUT21+T                                                                                                    |                                                                                                    | IC VREF SERIES 0.04%<br>SOT23-6                                                                                                    | MAX6071AAUT21+T                                                                                                    | Analog Devices                                                                                                    |
| U3                     | CFAF128128B1-<br>0145T                                                                                                    |                                                                                                    | LCD TFT Full Color 1.45"<br>128x128                                                                                                    | CFAF128128B1-0145T                                                                                                    | Crystalfontz                                                                                                    |
| U4                     | FT231XS-R                                                                                                    |                                                                                                    | IC USB SERIAL FULL<br>UART 20SSOP                                                                                                    | FT231XS-R                                                                                                    | FTDI                                                                                                    |
| U5                     | MAX3207EAUT+T                                                                                                    |                                                                                                    | ESD PROT DIFF SOT23-6                                                                                                    | MAX3207EAUT+T                                                                                                    | Analog Devices                                                                                                    |
| U7                     | DS1233AZ-10+T&R                                                                                                    |                                                                                                    | IC SUPERVISOR 1<br>CHANNEL SOT223-3                                                                                                    | DS1233AZ-10+T&R                                                                                                    | Analog Devices                                                                                                    |
| U8                     | MAX1806EUA33+                                                                                                    |                                                                                                    | IC REG LDO 3.3V/ADJ                                                                                                    | MAX1806EUA33+                                                                                                    | Analog Devices                                                                                                    |
| U9 U10                 | MAX1806EUA18+                                                                                                    |                                                                                                    | Low Dropout Linear                                                                                                    | MAX1806EUA18+                                                                                                    | Analog Devices                                                                                                    |
| U11                    | LTC2875HS8#PBF                                                                                                    |                                                                                                    | IC TRANSCEIVER -<br>CANbus 1/1 8SO                                                                                                    | LTC2875HS8#PBF                                                                                                    | Analog Devices                                                                                                    |
| Y1                     | 24.5760MHZ                                                                                                    |                                                                                                    | CRYSTAL 24.5760MHZ<br>12PF SMD                                                                                                    | ABM8AIG-24.576MHZ-<br>12-2Z-T3                                                                                                    | Abracon                                                                                                    |
| Y2                     | 32.7680 KHZ                                                                                                    |                                                                                                    | CRYSTAL 32.7680KHZ<br>6PF SMD                                                                                                    | ECS327-6-16R-TR                                                                                                    | ECS                                                                                                    |
|                        | R41         R42         SH1 SH2 SH3         SW1         SW2         SW3         SW4         TP1         TP2 TP7         TP3         TP4 TP8         U1         U2         U3         U4         U5         U7         U8         U9 U10         U11         Y1 | R41       120         R42       0         SH1 SH2 SH3<br>SH4 SH5       DNI         SW1       B3S-1002 BY OMZ         SW2       B3S-1000P         SW3       SPDT 3A         SW4       CL-SB-12A-01T         TP1       YLW         TP2 TP7       BLUE         TP3       1P         TP4 TP8       BLK         U1       MAX32662GTJ+<br>SKT         U2       MAX6071AAUT21+T         U3       CFAF128128B1-<br>0145T         U4       FT231XS-R         U5       MAX3207EAUT+T         U7       DS1233AZ-10+T&R         U8       MAX1806EUA33+         U9 U10       MAX1806EUA18+         Y1       24.5760MHZ | R41         120           R42         0         DNI           SH1 SH2 SH3<br>SH4 SH5         DNI         I           SW1         B3S-1002 BY OMZ         I           SW2         B3S-1000P         I           SW3         SPDT 3A         I           SW4         CL-SB-12A-01T         I           TP1         YLW         I           TP2 TP7         BLUE         I           TP3         1P         I           U1         MAX32662GTJ+<br>SKT         I           U2         MAX6071AAUT21+T         I           U3         CFAF128128B1-<br>0145T         I           U4         FT231XS-R         I           U5         MAX3207EAUT+T         I           U7         DS1233AZ-10+T&R         I           U3         MAX1806EUA33+         I           U4         FT231XS-R         I           U4         FT231XS-R         I           U4         FT231XS-R         I           U3         MAX1806EUA33+         I           U4         FT231XS-R         I           U4         FT231XS-R         I      I         J         J | R37         49.9K         1% 0603 SMD           R41         120         RES SMD 120 OHM 1%<br>1/10W 0402           R42         0         DNI         RES SMD 120 OHM<br>JUMPER 1/10W 0603           SH1 SH2 SH3<br>SH4 SH5         DNI         DNI         NI 2 NET SHORT           SW1         B3S-1002 BY OMZ         SWITCH TACTILE SPST-<br>NO 0.05A 24V           SW2         B3S-1000P         SWITCH TACTILE SPST-<br>NO 0.05A 24V           SW3         SPDT 3A         SWITCH TOGGLE SPDT<br>200MA 12V           SW4         CL-SB-12A-01T         SWITCH SLIDE SPDT<br>200MA 12V           TP1         YLW         TEST POINT PC MULTI<br>PURPOSE YEL           TP2         BLUE         TEST POINT PC MULTI<br>PURPOSE BLUE           TP3         1P         CONN HEADER 100<br>SINGL ST POINT PC MULTI<br>PURPOSE BLK           U1         MAX32662GTJ+<br>SKT         MAX32662GTJ+ 32P QFN           U2         MAX6071AAUT21+T         IC VREF SERIES 0.04%<br>SOT23-6           U3         CFAF128128B1-<br>0145T         LCD TFT Full Color 1.45"<br>128x128           U4         FT231XS-R         IC USB SERIAL FULL<br>UART 20SSOP           U5         MAX3207EAUT+T         ESD PROT DIFF SOT23-6           U7         DS1233AZ-10+T&R         IC SUPERVISOR 1<br>CHANNEL SOT223-3           U8         MAX1806EUA33+ | R37         49.9K         1% 0603 SMD         ERJ-3EKF-4992V           R41         120         RES SMD 120 OHM 1%<br>1/1/0W 0402         ERJ-3EKF-4992V           R42         0         DNI         RES SMD 120 OHM 1%<br>JUMPER 1/10W 0603         RC0603JR-070RL           SH1 SH2 SH3         DNI         DNI 2 NET SHORT            SW1         B3S-1002 BY OMZ         SWITCH TACTILE SPST-<br>NO 0.05A 24V         B3S-1002 BY OMZ           SW2         B3S-1000P         SWITCH TACTILE SPST-<br>NO 0.05A 24V         B3S-1000P           SW3         SPDT 3A         SWITCH TACTILE SPST-<br>NO 0.05A 24V         B3S-1000P           SW4         CL-SB-12A-01T         SWITCH TACTILE SPST-<br>NO 0.05A 24V         B3S-1000P           SW4         CL-SB-12A-01T         SWITCH TACGUE SPDT<br>200MA 12V         CL-SB-12A-01T           TP1         YLW         TEST POINT PC MULTI<br>PURPOSE BLUE         5014           TP2 TP7         BLUE         TEST POINT PC MULTI<br>PURPOSE BLK         5011           U1         MAX32662GTJ+<br>SKT         MAX32662GTJ+<br>104         MAX32662GTJ+<br>104         MAX32662GTJ+<br>104           U2         MAX6071AAUT21+T         IC VREF SERIES 0.04%<br>SOT23-6         MAX6071AAUT21+T<br>102X128         CFAF128128B1-0145T<br>128X128           U3         CFAF128128B1-0145T<br>1245T         IC VREF SERIES 0.0 |

# MAX32662 Evaluation Kit

## MAX32662 EV Kit Schematics

|   | CONTENTS<br>SHEET 1: REVISION HISTORY & NOTES<br>SHEET 2: MAX32662, VREF & BOOTLOADER<br>SHEET 3: GPIQ, ANALOG, PB SWITCH & LED<br>SHEET 4: USB to SERIAL PORT & SWD<br>SHEET 5: CAN BUS & TFT DISPLAY<br>SHEET 6: POWER & MECHANICALS                                                                                                    | A Copyright e. ANLOG DEVICE<br>The ANLOG DEVICE<br>The ANLOG DEVICE<br>T |
|---|----------------------------------------------------------------------------------------------------|----------------------------------------------------------------------------------------------------|
| - | U4) from VBUS of CN1 and connected<br>wer up at the same time.<br>02 debugger<br>sheet.                                                                                                    | -                                                                                                    |
| - | <b>REV B</b><br><b>REV B</b><br>1) Disconnected VCC of the FTDI231x USB to serial bridge (U4) from VBUS of CN1 and connected to power switch SW3 pin 1 so that the bridge and board power up at the same time.<br>2) Corrected miswire on 24.576MHz crystal (Y1)<br>3) Changed C22 to a DNI on P0_13<br>4) Connected UART1A to SWD connector for access by PICO2 debugger 5) Updated the MAX32662.DSN symbol to match the IC datasheet. |                                                                                                    |

#### www.analog.com

Analog Devices | 13

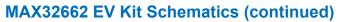

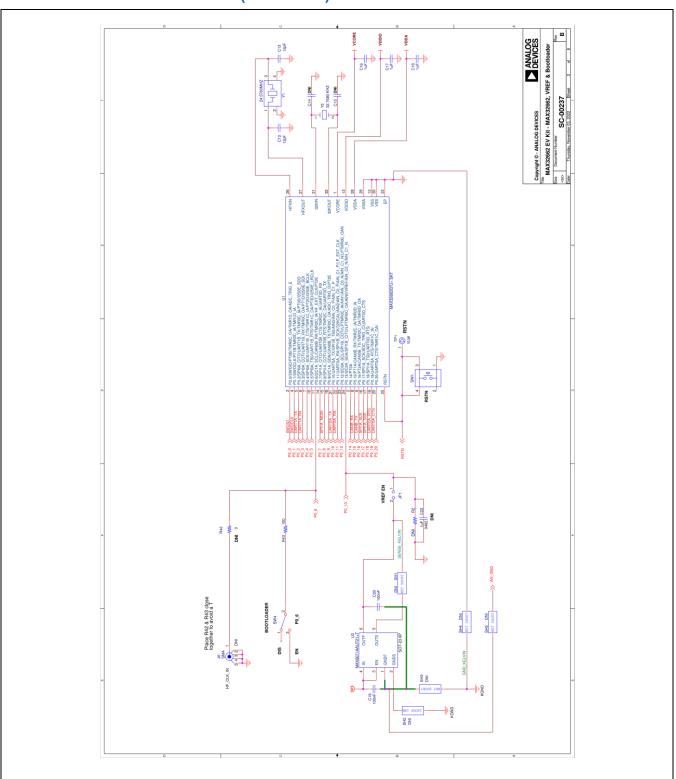

# Evaluates: MAX32662

## MAX32662 EV Kit Schematics (continued)

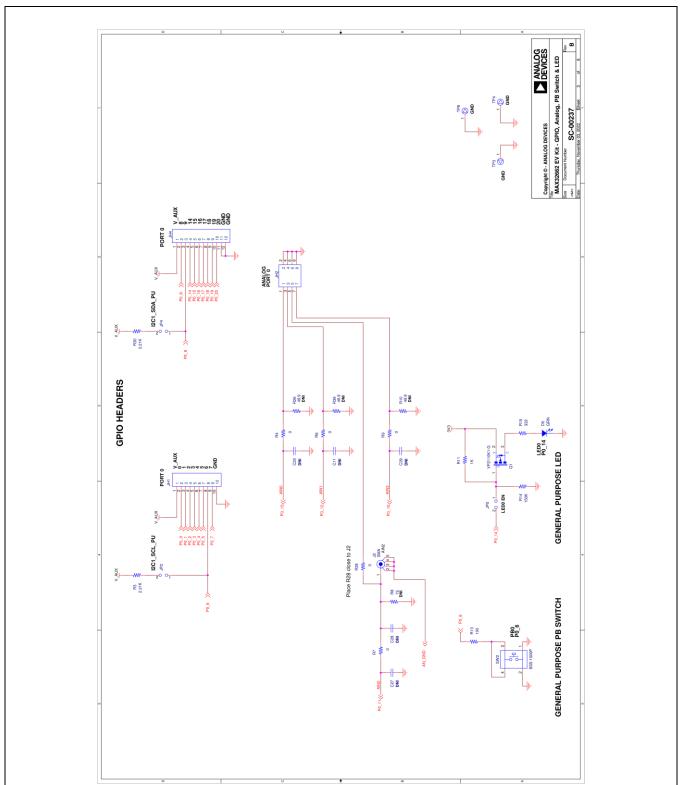

# MAX32662 Evaluation Kit

## MAX32662 EV Kit Schematics (continued)

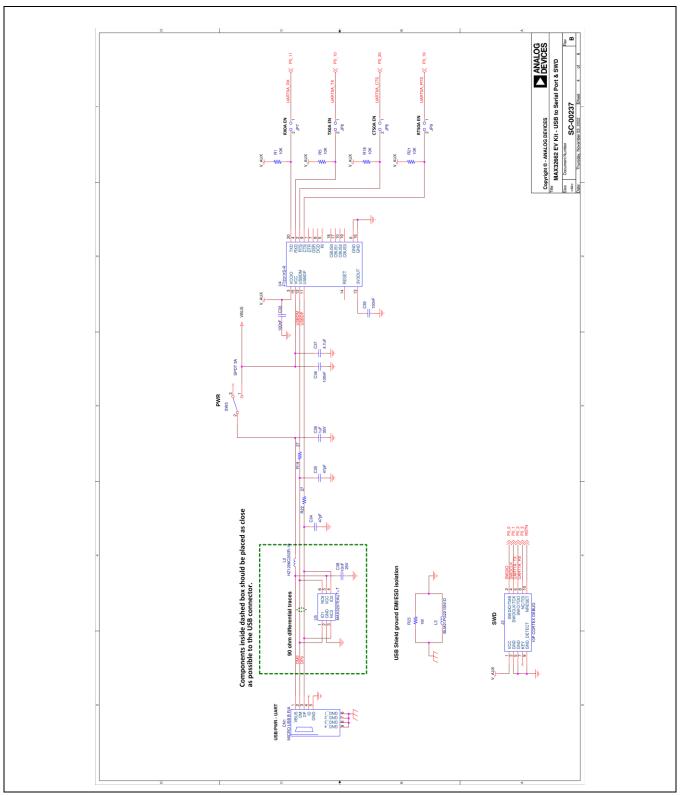

# MAX32662 Evaluation Kit

# MAX32662 EV Kit Schematics (continued)

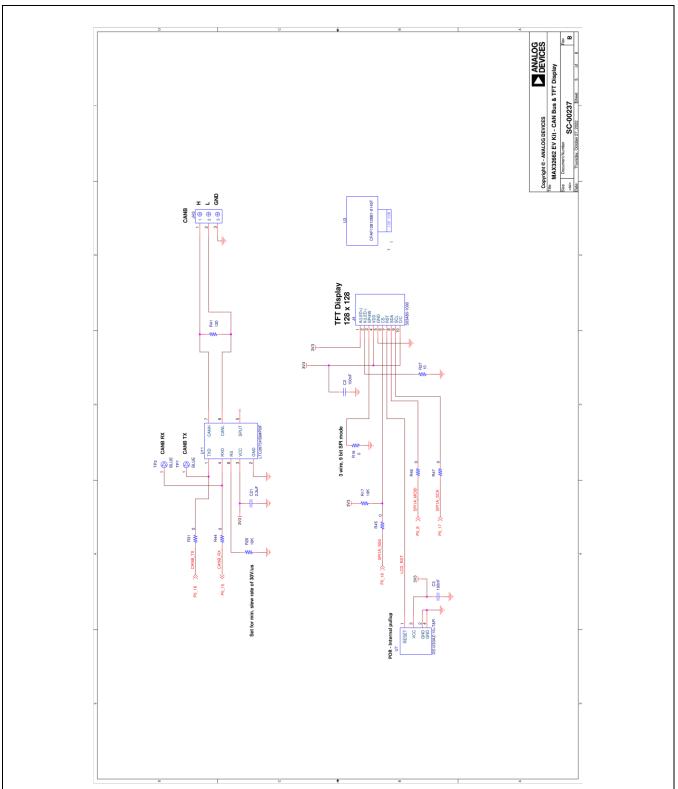

# MAX32662 EV Kit Schematics (continued)

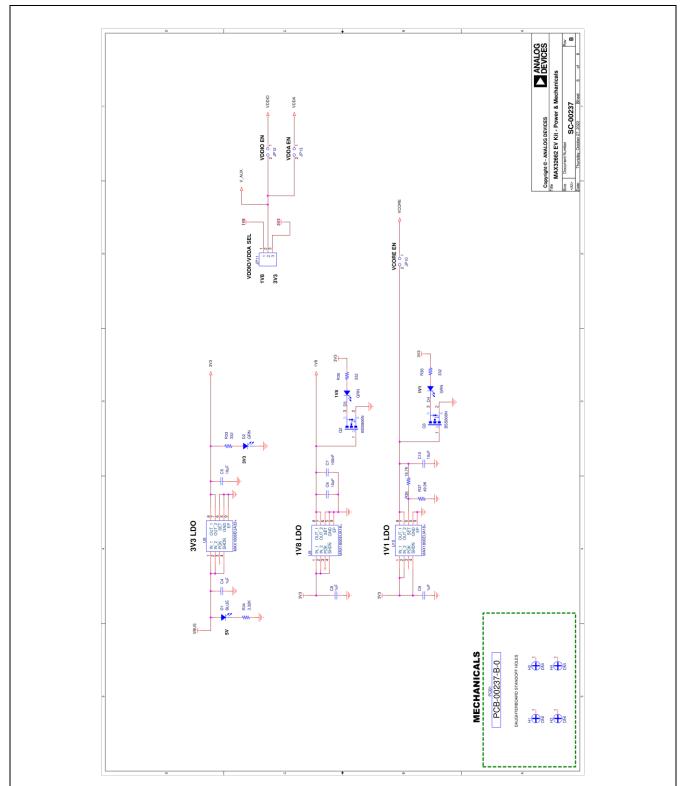

-----

Evaluates: MAX32662

www.analog.com

## MAX32662 Evaluation Kit

## **Revision History**

| REVISION | REVISION | DESCRIPTION     | PAGES   |
|----------|----------|-----------------|---------|
| NUMBER   | DATE     |                 | CHANGED |
| 0        | 1/23     | Initial release | _       |

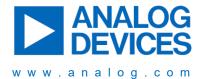

Information furnished by Analog Devices is believed to be accurate and reliable. However, no responsibility is assumed by Analog Devices for its use, nor for any infringements of patents or other rights of third parties that may result from its use. Specifications subject to change without notice. No license is granted by implication or otherwise under any patent or patent rights of Analog Devices. Trademarks and registered trademarks are the property of their respective owners.